# Wrangling and Exploring Data on <sup>a</sup> Path to Understanding and Hypotheses

Jim Grayson, PhD, Professor

Houssein Sater, MD, Translational Immunotherapy Fellow

John Janik, MD, Director of Cancer Center Immune Therapy Clinical Trial Program

**Augusta University**

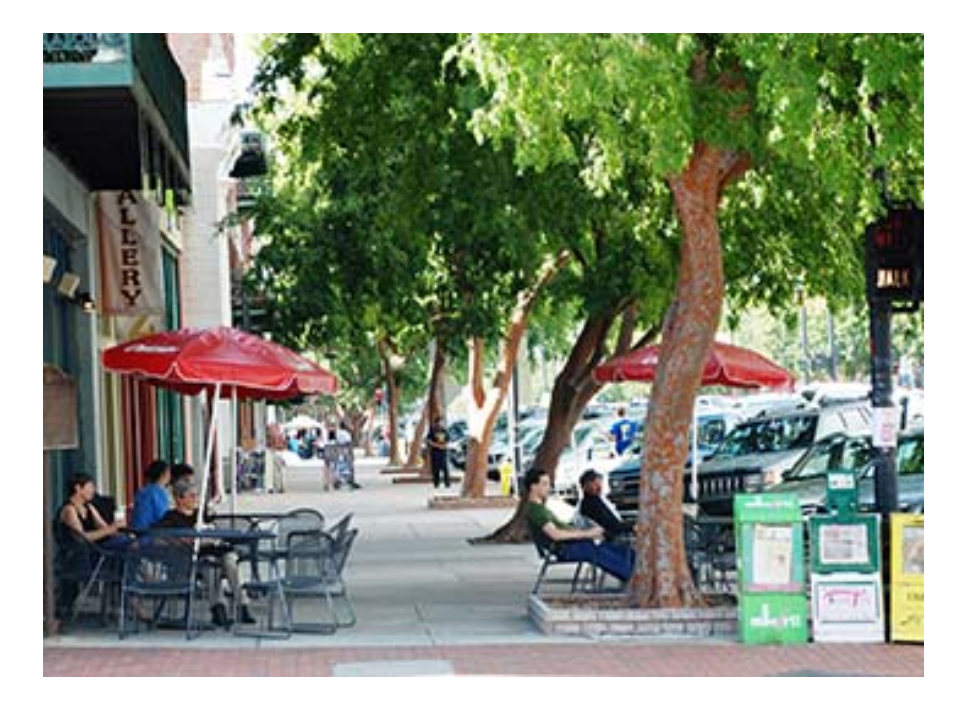

Georgia's second‐oldest and second‐ largest city, Augusta, is situated on the southern banks of the storied Savannah River.

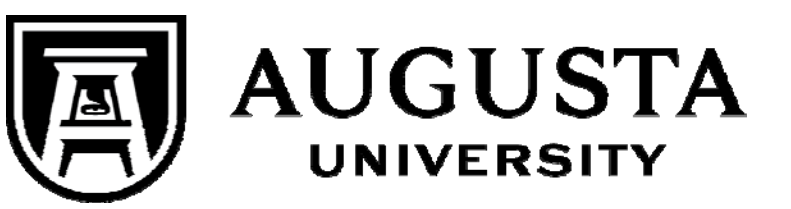

Offering undergraduate programs in the liberal arts and sciences, business and education as well as a full range of graduate programs and hands‐on clinical research opportunities, Augusta University is Georgia's innovation center for education and health care.

The combination of nationally ranked business and nursing schools as well as the state's flagship public medical school and only dental school makes Augusta University <sup>a</sup> destination of choice for the students of today and the leaders of tomorrow.

## Presentation Goal

Developing models is not easy … It is **messy, iterative and multi‐ pathed process** often circling back many times.

Our data is <sup>a</sup> **small cancer data set** with <sup>a</sup> small number of observations and many potential predictors of which the majority are categorical variables.

**We will show the iterative process of exploring, understanding and eventually coming to an understanding of our predictors and hypotheses for further study.**

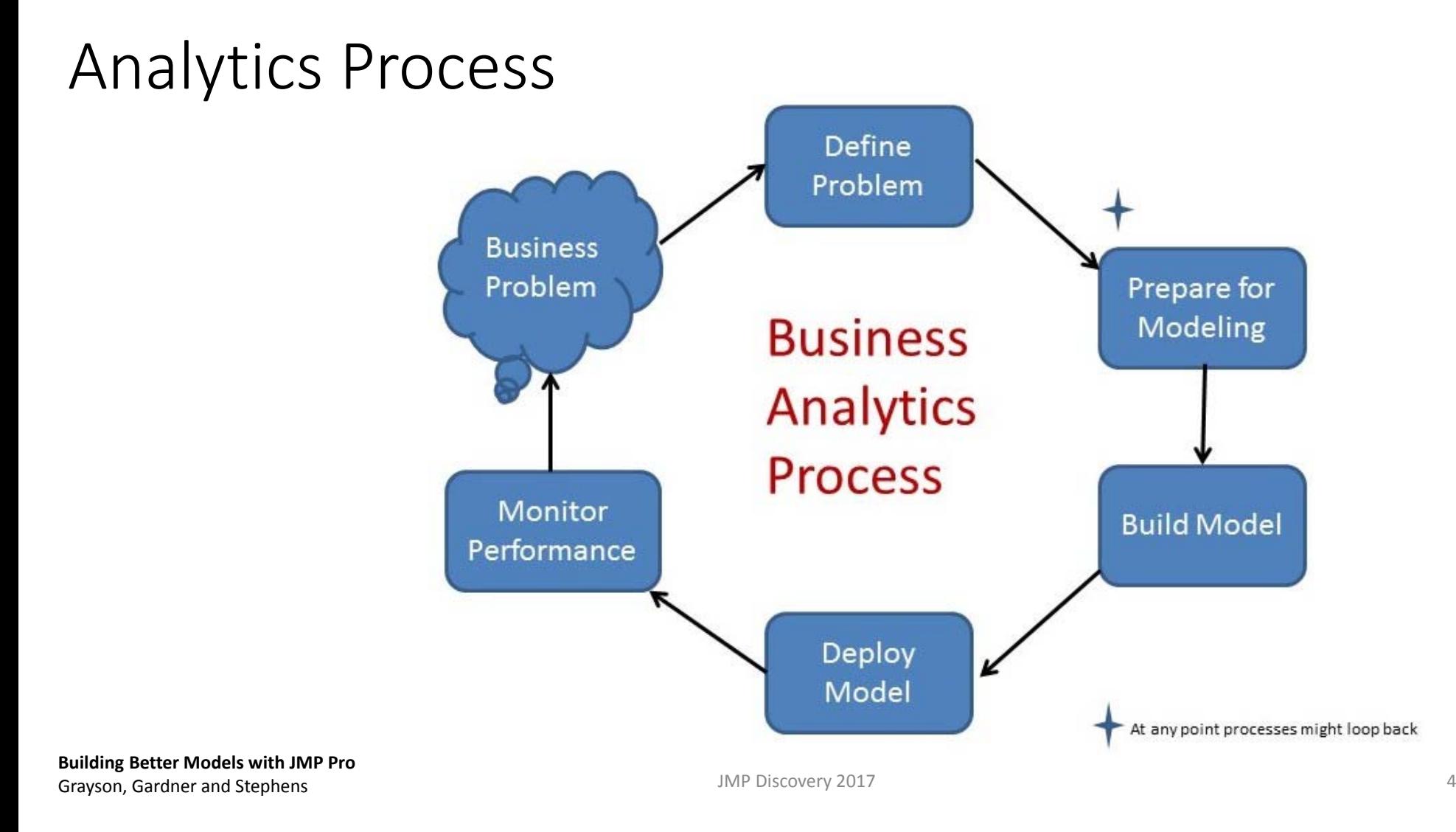

# Wrangling and Exploring

"Begin with the end in mind" (Stephen Covey)

- What is the business goal?
- What is success?
- How will the model be used?

## Data Wrangling Goal

Explore the differences in outcomes based on several parameters, clinical and pathologic, that are known or suspected to shape clinical outcomes.

Primary outcomes were considered to be overall survival, and overall response at time of last follow up.

**Want to develop an understanding of data and relationships to propose hypotheses for next step**.

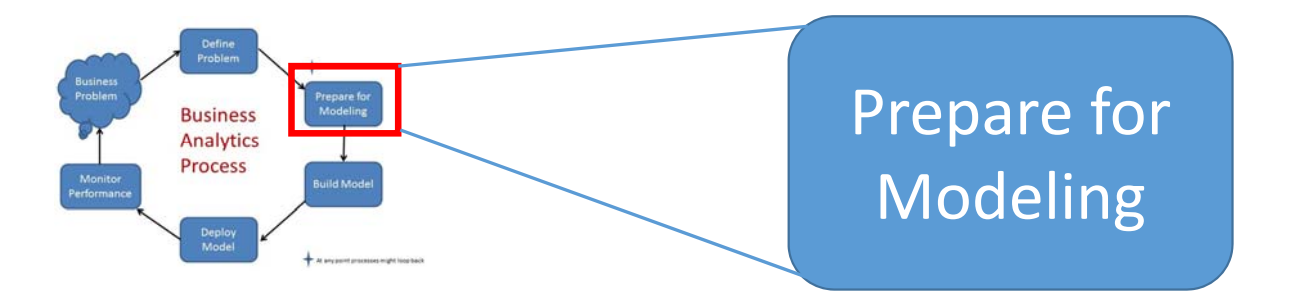

### **Define/Acquire Data**

- •Compile
- •Combine
- •• Structure

#### **Understand Data**

- $\bullet$ Explore
- $\bullet$ Examine
- •**•** Characterize

#### **Assess Data Quality**

- $\bullet$ Missing
- •**Outliers**
- $\bullet$ Potential Issues

#### **Restructuring Data**

- •• Recode
- •Transform
- $\bullet$ • Features

### **Dimension Reduction**

- •Predictor Screening
- $\bullet$  Graphical Exploration for Insights

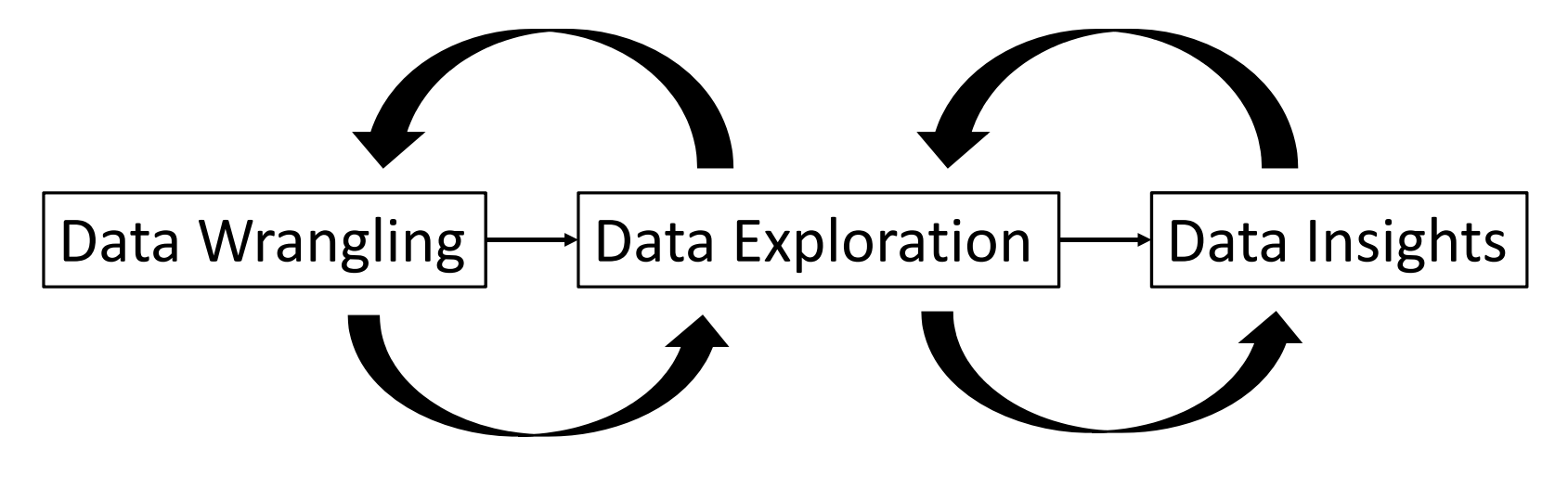

- •Missing Data
- •• Outliers
- $\bullet$ Recoding Variables
- $\bullet$ Data Features
- •• One Way Analysis
- •Two Way Analysis
- •Multiple Variables
- •Local Filter
- $\bullet$ Global Filter
- $\bullet$ Graph Builder

### Suitable Data?

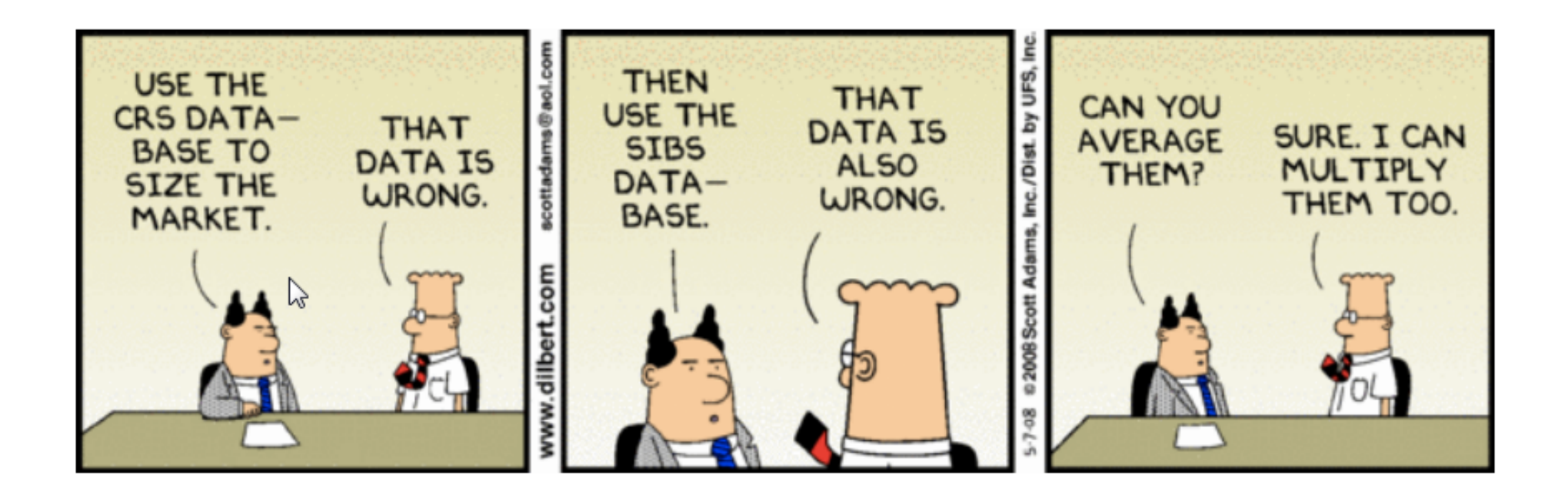

# Georgia Cancer Center Research Programs

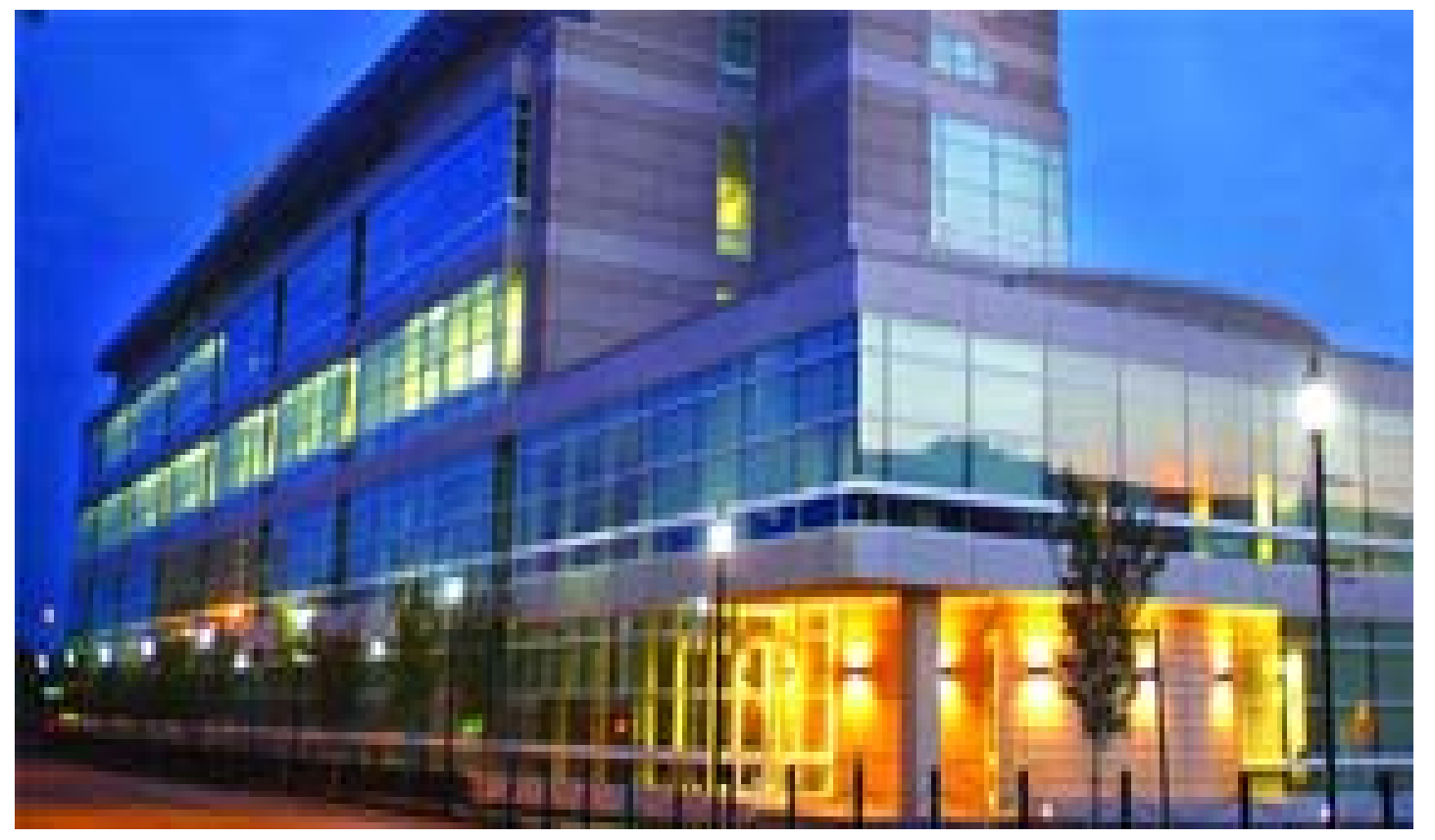

### Methods

All female patients with invasive breast cancer treated at GCC from 2005‐2010 were chart analyzed retrospectively. Data initially pulled from GCC registry included demographics as age at diagnosis, DOB, gender, ethnicity, as well as diagnostic and treatment data on these patients.

These data were further screened during chart review phase. Missing data were filled mostly by doing in‐depth chart review. Despite this effort, many charts continued to have missing data.

### Variables by Category

**Demographic Data: Data known about patient before start of treatment**

**Sex**: Female**Race**: Black, White or other **Age at Diagnosis**: in years **Weight** (kg) at time of diagnosis **Height** (cm) at time of diagnosis **BMI** (Body Mass Index): A number calculated based on weight and height indicating how lean or obese <sup>a</sup> person is.

#### **Family History of cancers**

**Alcohol Hx**: Cumulative Amount of alcohol consumed in <sup>a</sup> subjective way of classification **Tobacco Use History**: Based on period and quantity of cigarettes consumed over years **Past Medical Histories**: Known medical problems diagnosed before diagnosis of cancer **Cardiac:** Heart problems **DM**: Diabetes Mellitus **Lung**: Lung problems **CMI**: Comorbidity index, sum of number of comorbid conditions that the patient has. The more sick a patient, the higher the number

### Variables by Category (continued)

#### **Clinical Data:**

(data recorded for patient while on treatment)

**Surgery**: Indicates if tumor removed initially **Chemotherapy**: Indicates whether patient received chemotherapy **Radiation**: Indicates whether patient received radiation therapy **Hormone**: Indicates whether patient received hormonal therapy **Recurrence Date**: indicate when a tumor disappeared then came back **Progression Date**: Indicates when did tumor continue to grow **Vital Status**: Alive or Dead at last visit, censor **Response**: Implies overall response at last follow up

**Survival**: years lived before last follow up or death

#### **Pathologic Data:**

Grade/Differentiation **Pathologic T**: Size of tumor on dg **Pathologic N**: lymph node status on diagnosis **Pathologic M**: metastatic state of disease on diagnosis **Pathologic Stage Group Best CS/AJCC Stage**: stage of tumor based on T,N, and M **Tumor Characteristics**

**ER %:** percent expression of Estrogen receptor **PR %:** percent expression of Progesterone receptor **HER2**: Expression of human epidermal receptor 2 **Ki67 %:** proliferation index **Lymphovascular Invasion**: Presence of cancer in

lymphatic vessels

### Mile Wide ... Inch Deep

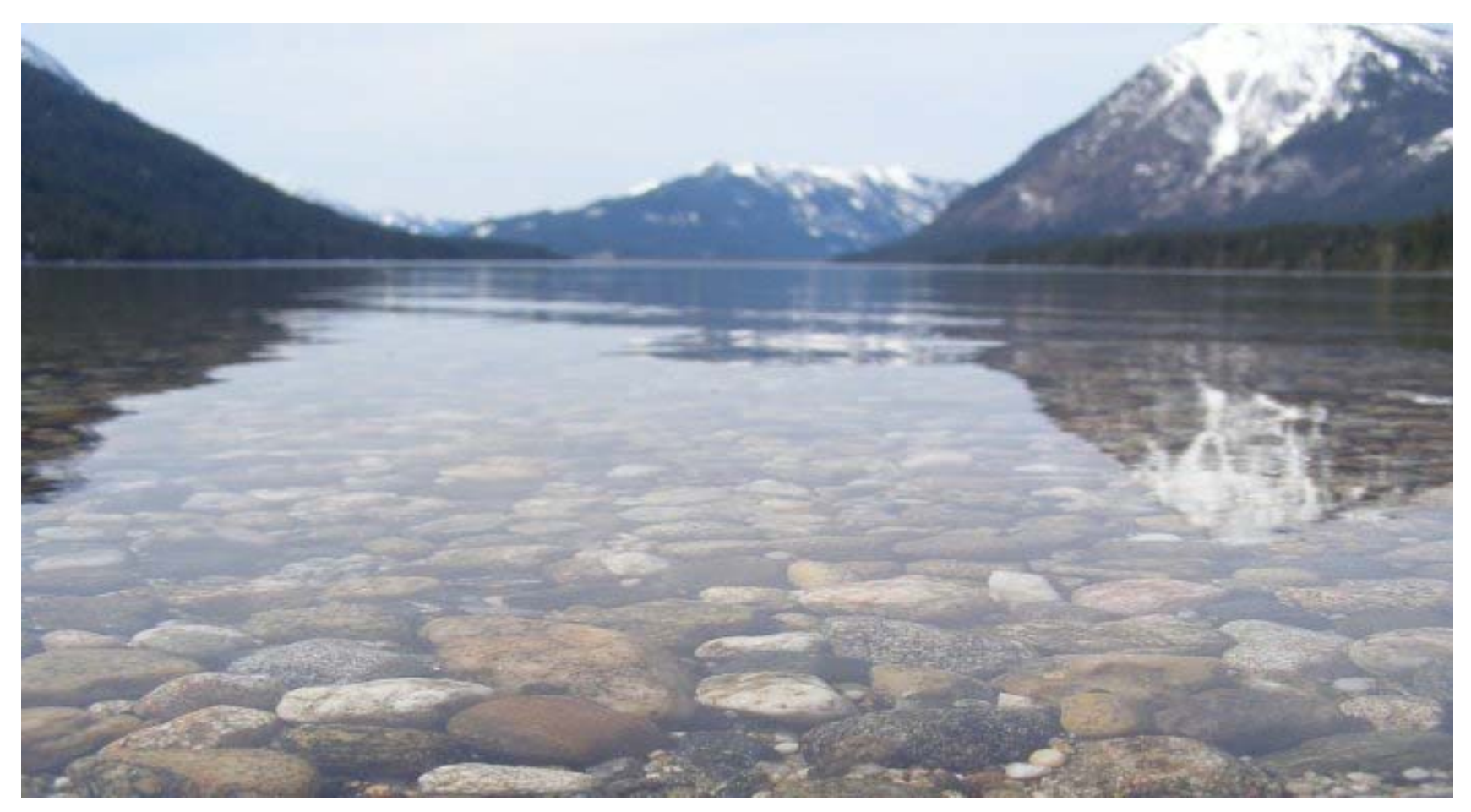

## Univariate Data Exploration

JMP Tools used to explore variables

#### Use **Analyze <sup>&</sup>gt; Distribution** to look individually at variables

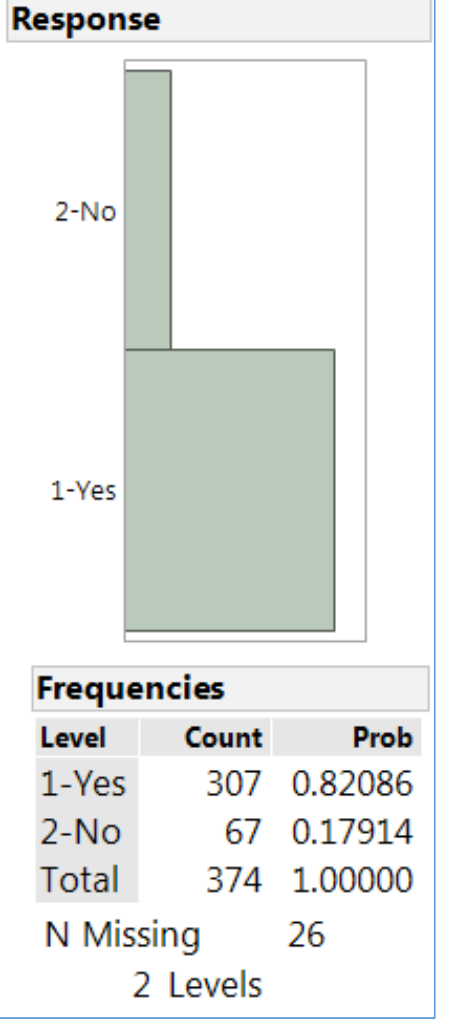

Two Levels: Our target focus: Yes\*

We wanted to understand the patients that survived ‐‐ these patients favorably responded to treatment

#### Use **Cols <sup>&</sup>gt; Column Viewer** for snapshot of number of observations, missing values and characteristics of categorical and continuous variables

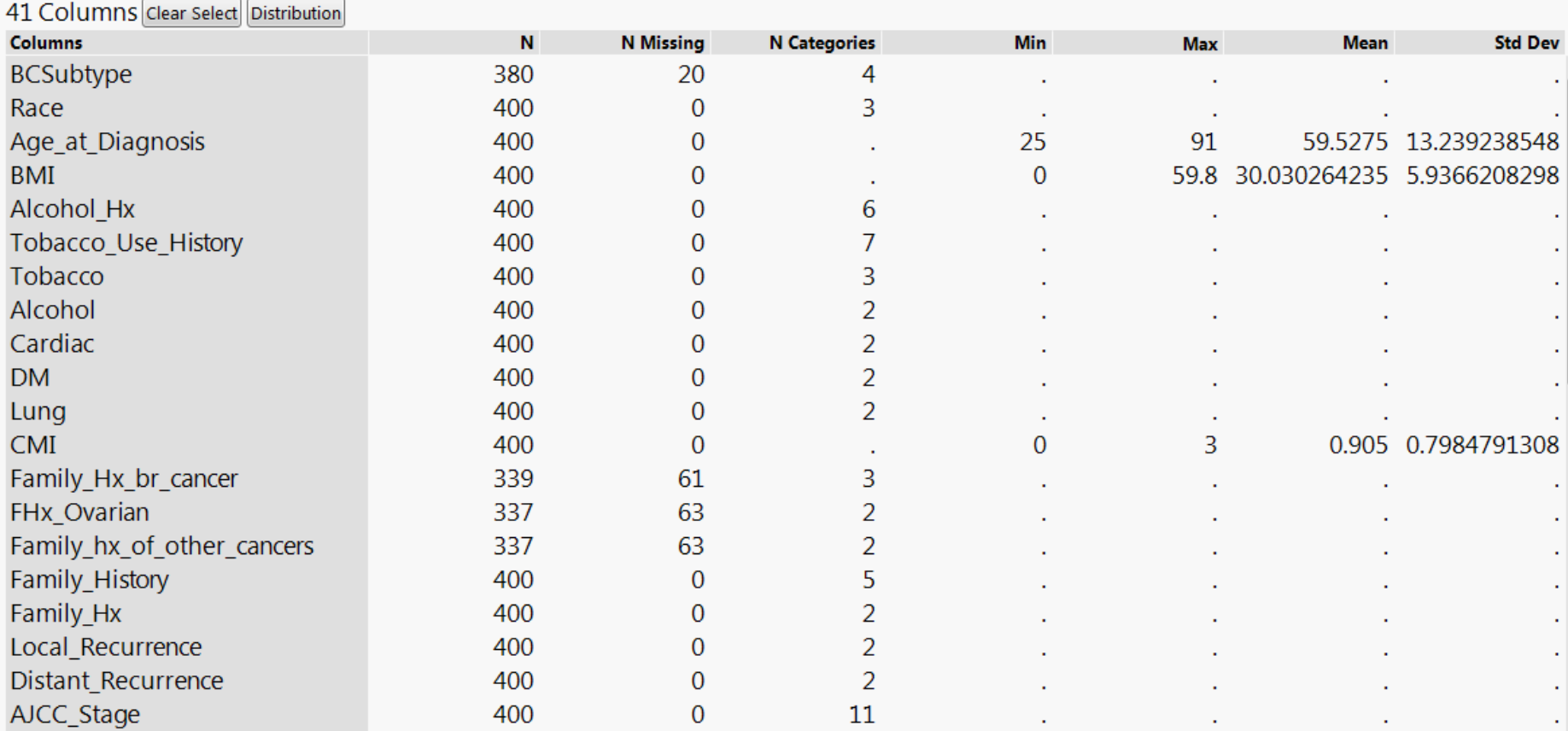

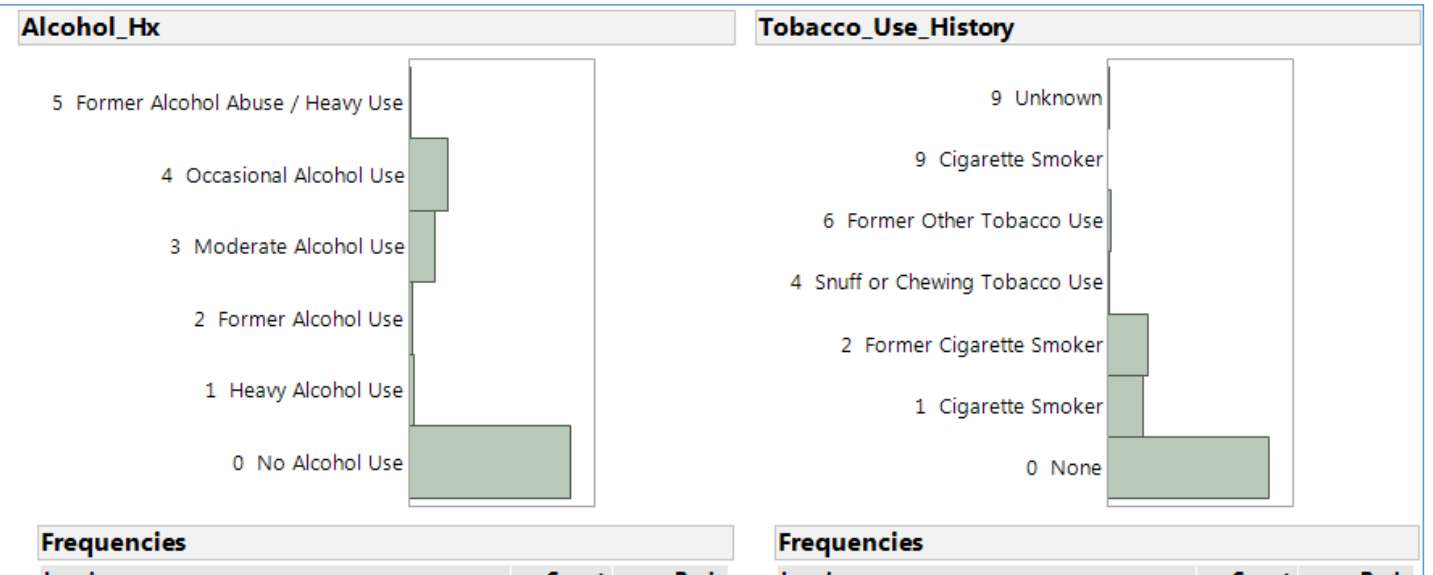

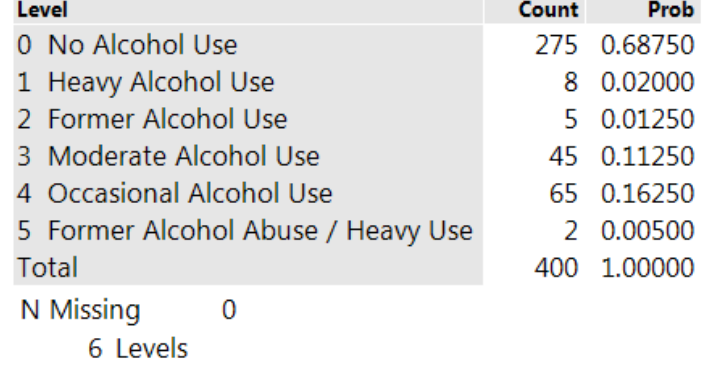

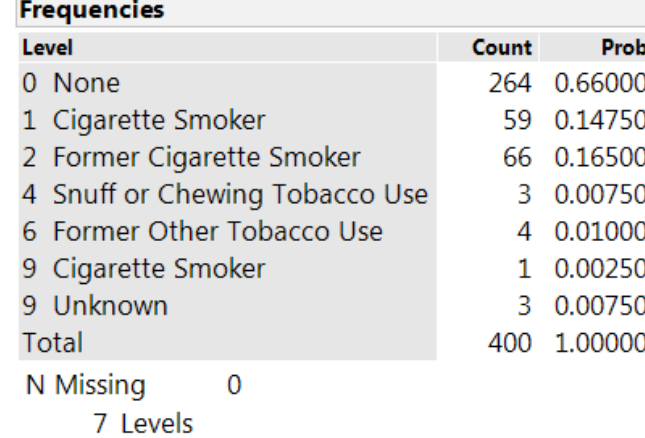

Use **Distribution** platform to identify variables with many levels or very low observations in <sup>a</sup> level

#### Use **Cols <sup>&</sup>gt; Recode** toreduce many levels to fewer levels

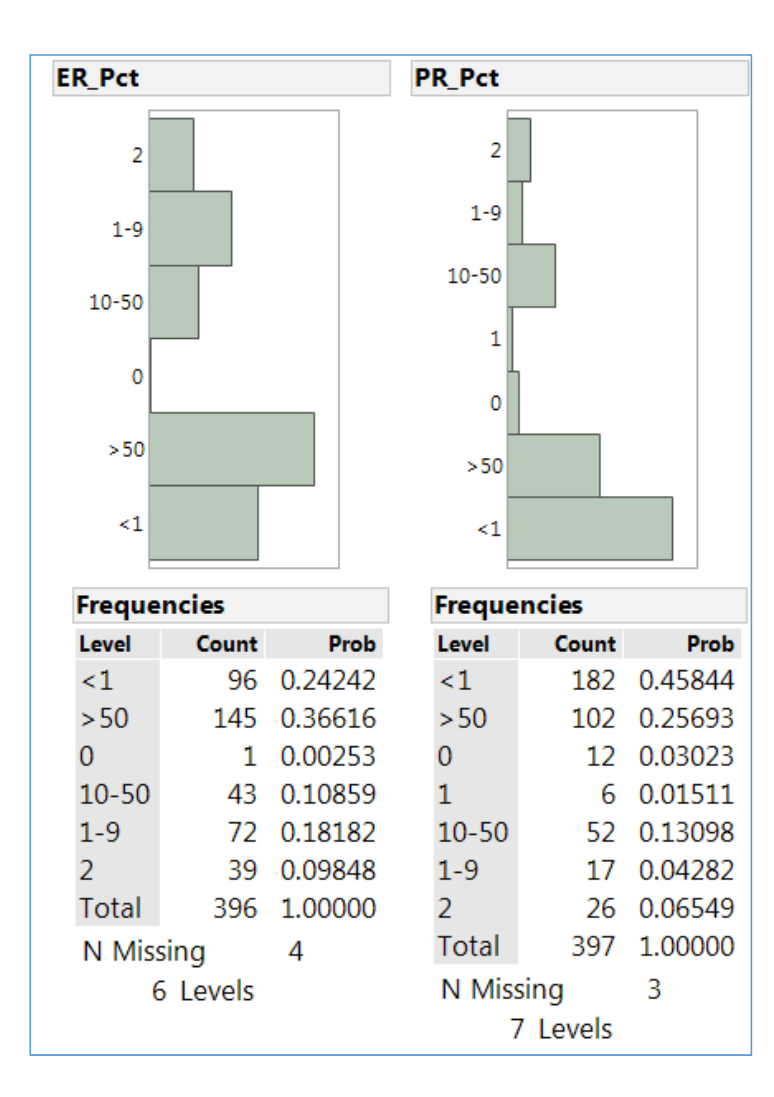

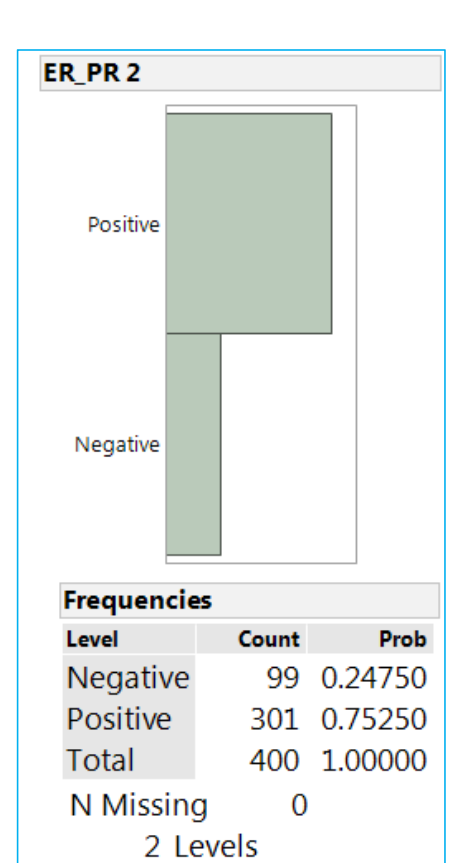

Use **Formula** tool (Comparison and Conditional) to create <sup>a</sup> feature variable

### Exploring Potential Outliers

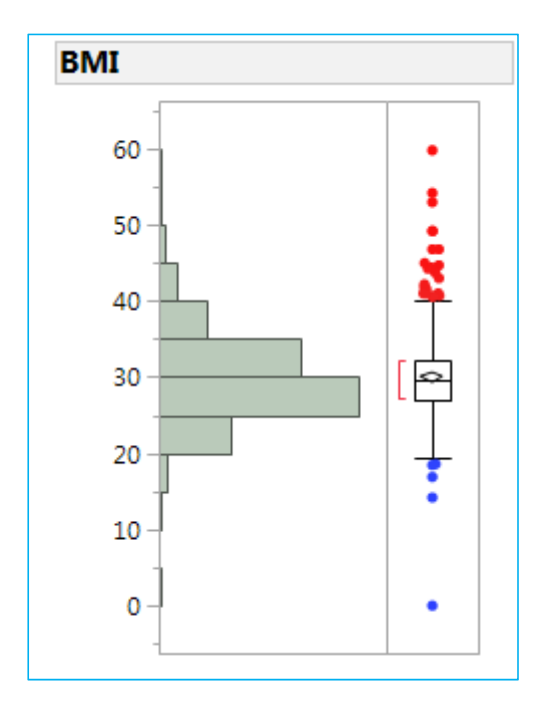

- Use **Lasso tool** to select outliers
- Use **Name Selection in Column** to Mark Yes or No
- Use **Selected | Data View** to examine subset of variables

## Bivariate and Multivariate Data Exploration

JMP Tools used to explore association between variables

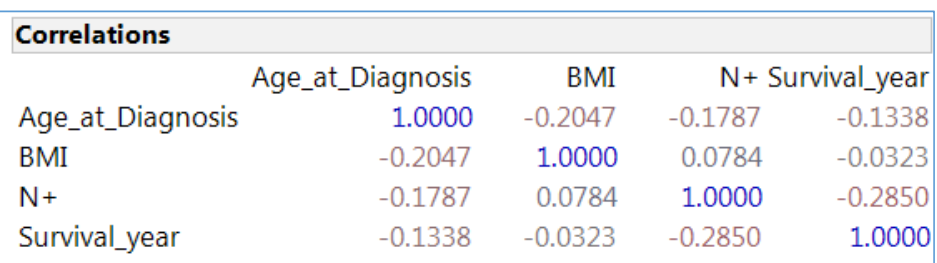

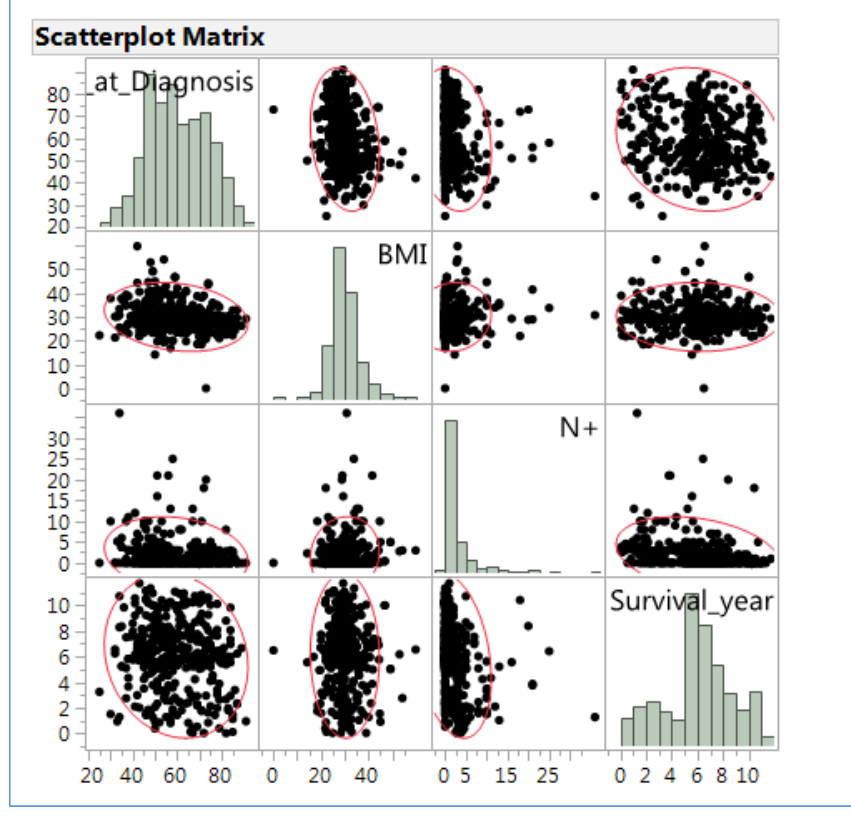

#### Use **Analyze <sup>&</sup>gt; Multivariate Methods > Multivariate** to

examine associations between continuous variables

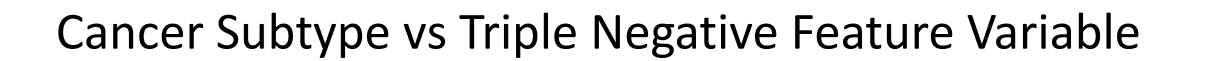

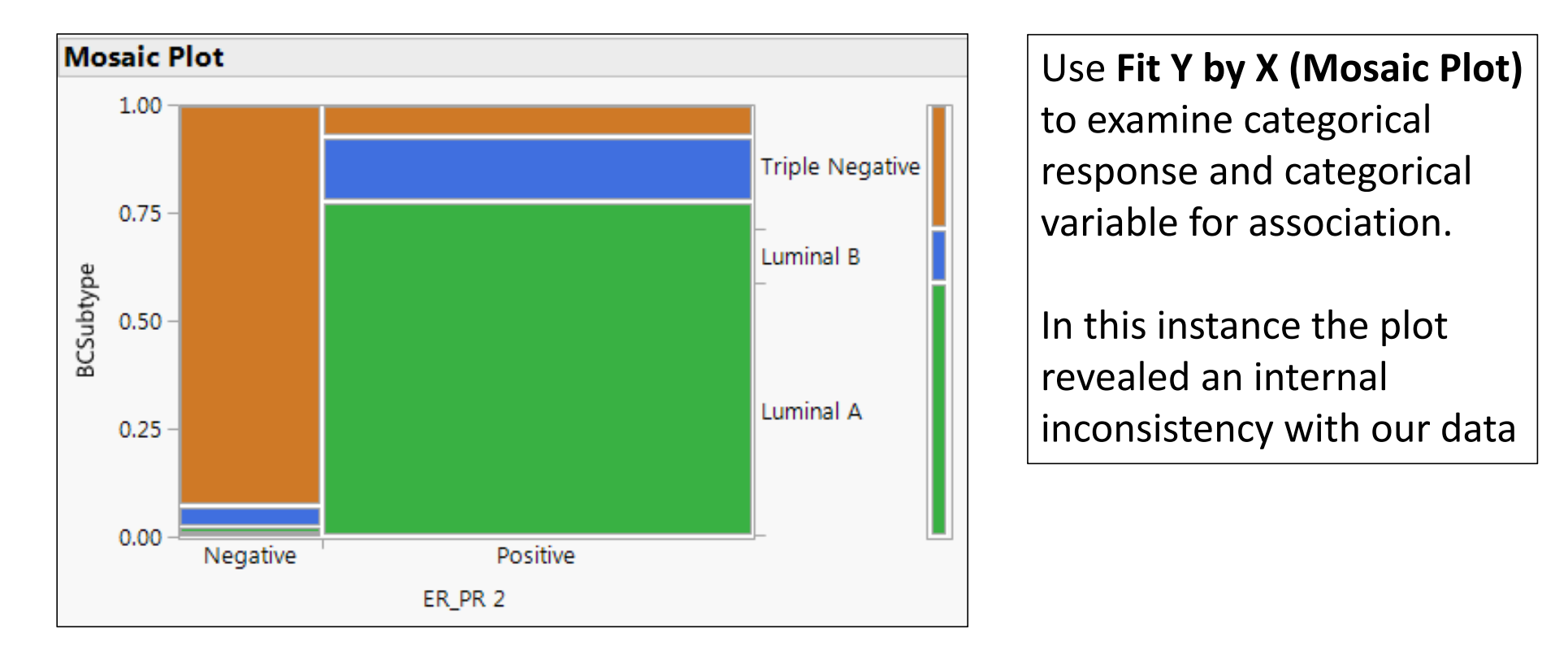

# Use Graph Builder to Explore Relationships

JMP tools used to interactively explore multidimensional relationships

Use interactive **Graph Builder** to explore for multiple dimension .. In this instance looking at breast cancer subtypes by age and <u>surgery</u> (yes or no) to observe the impact of patients patient's survival year

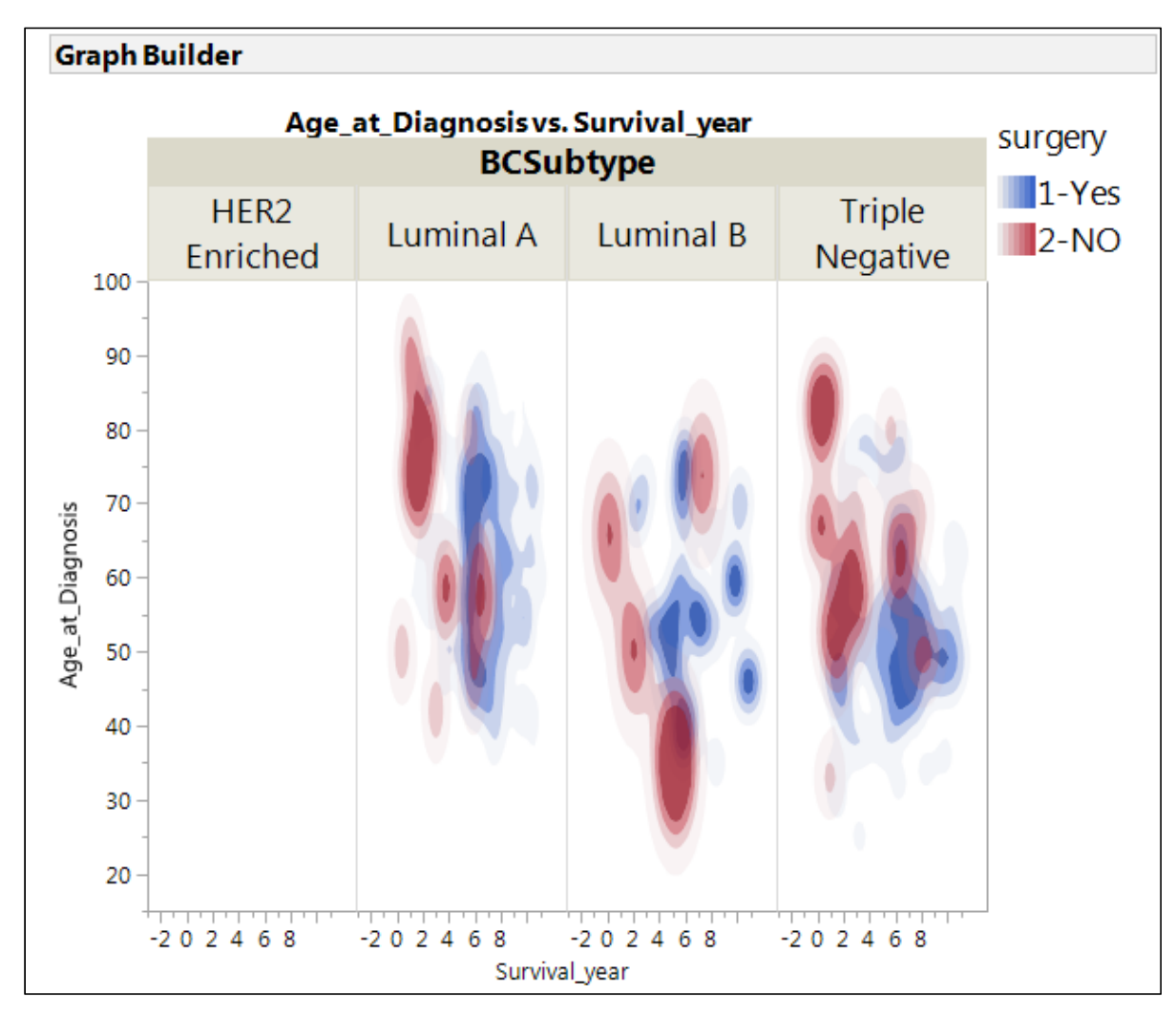

JMP Discovery 2017 25

Use **Graph Builder** combined with **Local Data Filter** (breast cancer subtype) and **Column Switcher** (to one at <sup>a</sup> time observe each <u>treatment type</u>) to see associations between <u>age at</u> diagnosis and survival year

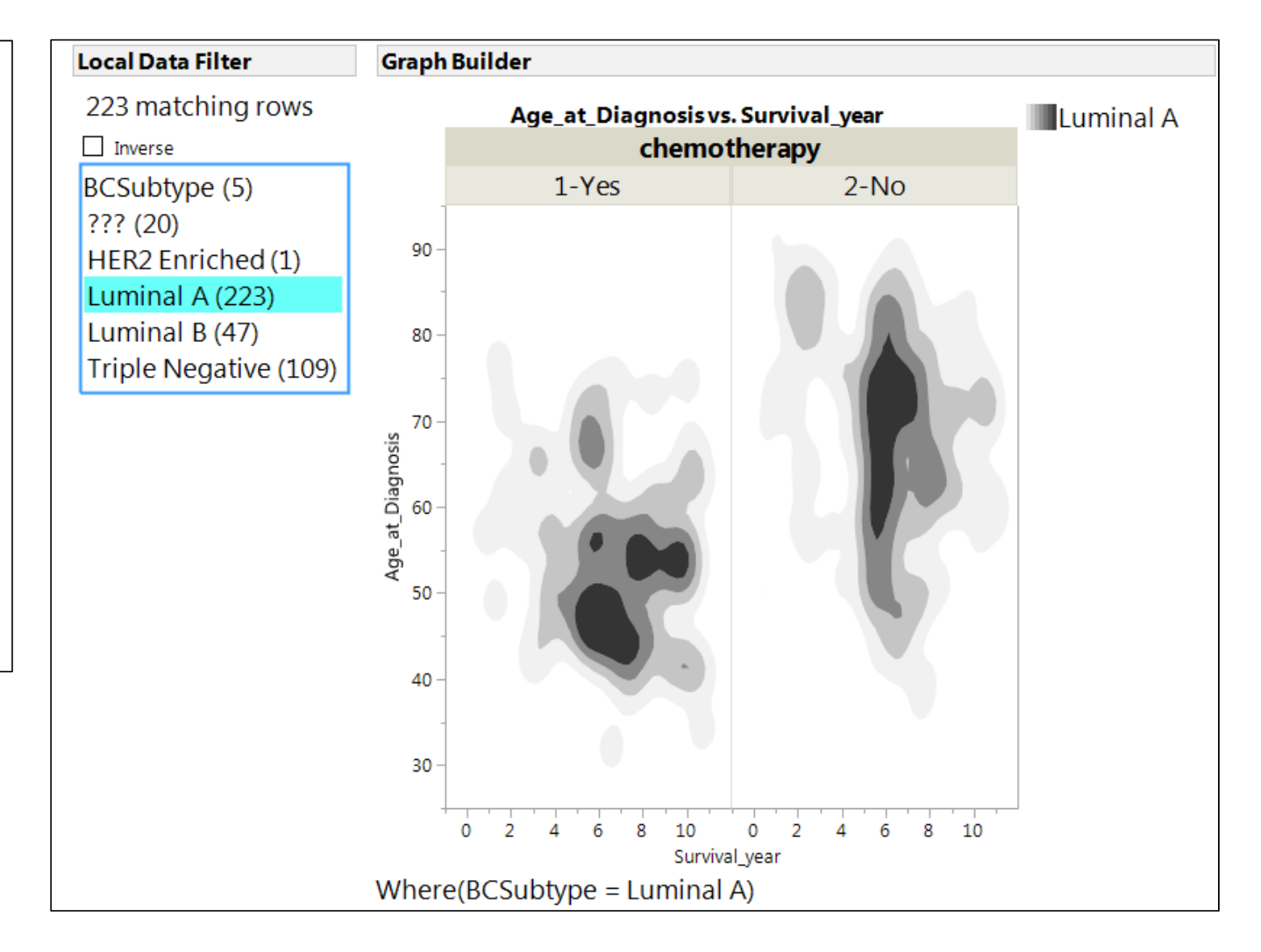

# Circling Back to the Goal: Focusing on Those Who Survived

## Two Ways to Distinguish Those Who Survive

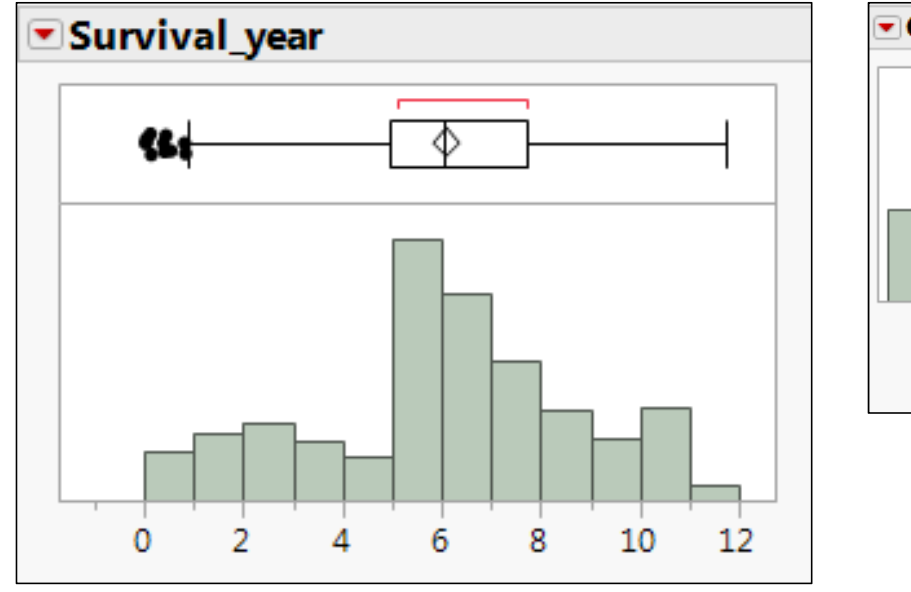

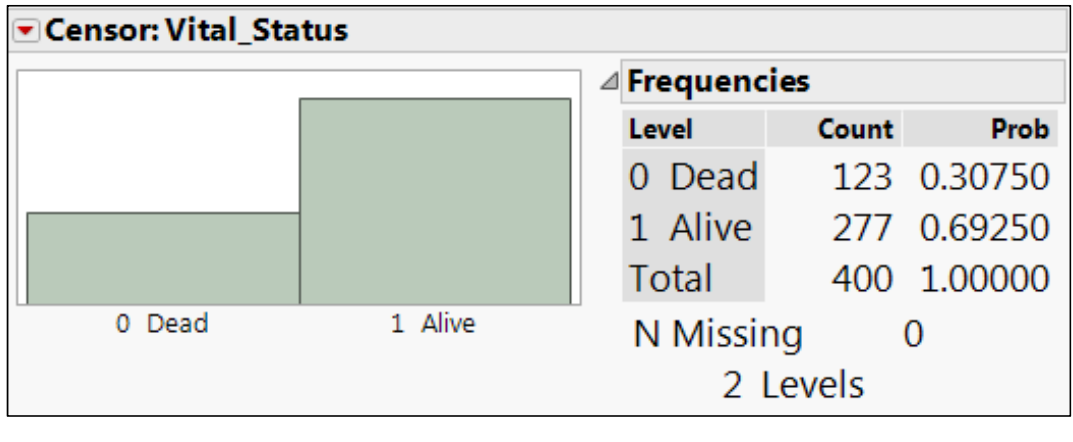

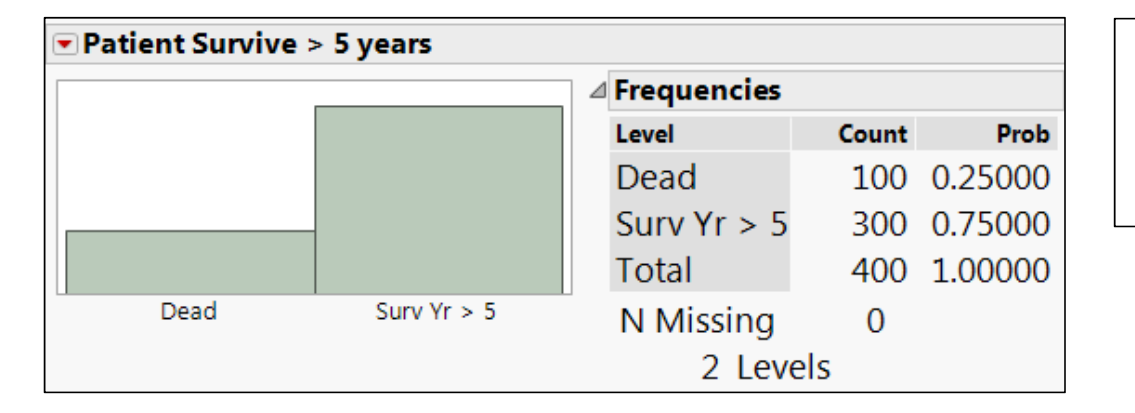

#### Recode Years Survival to Two Levels

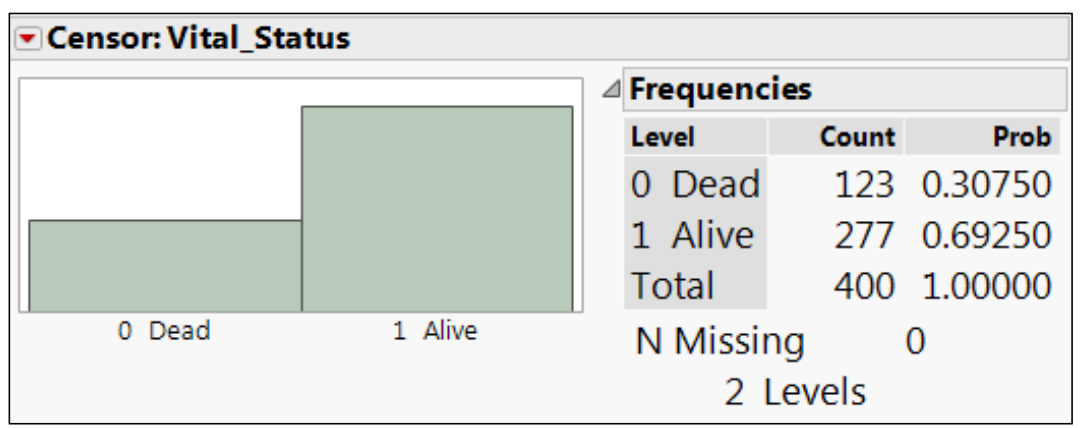

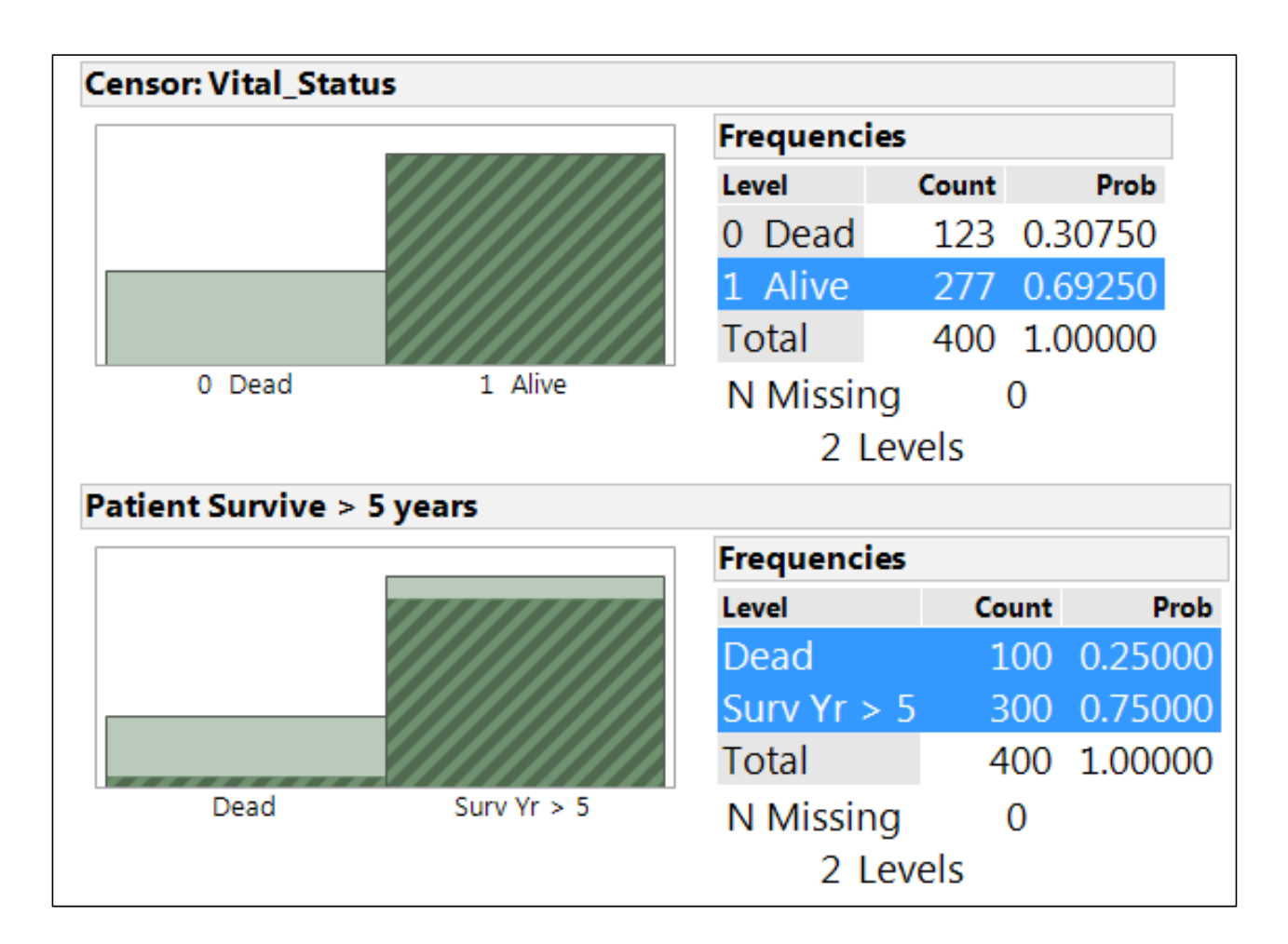

Recode shows Alive and Patient Survival

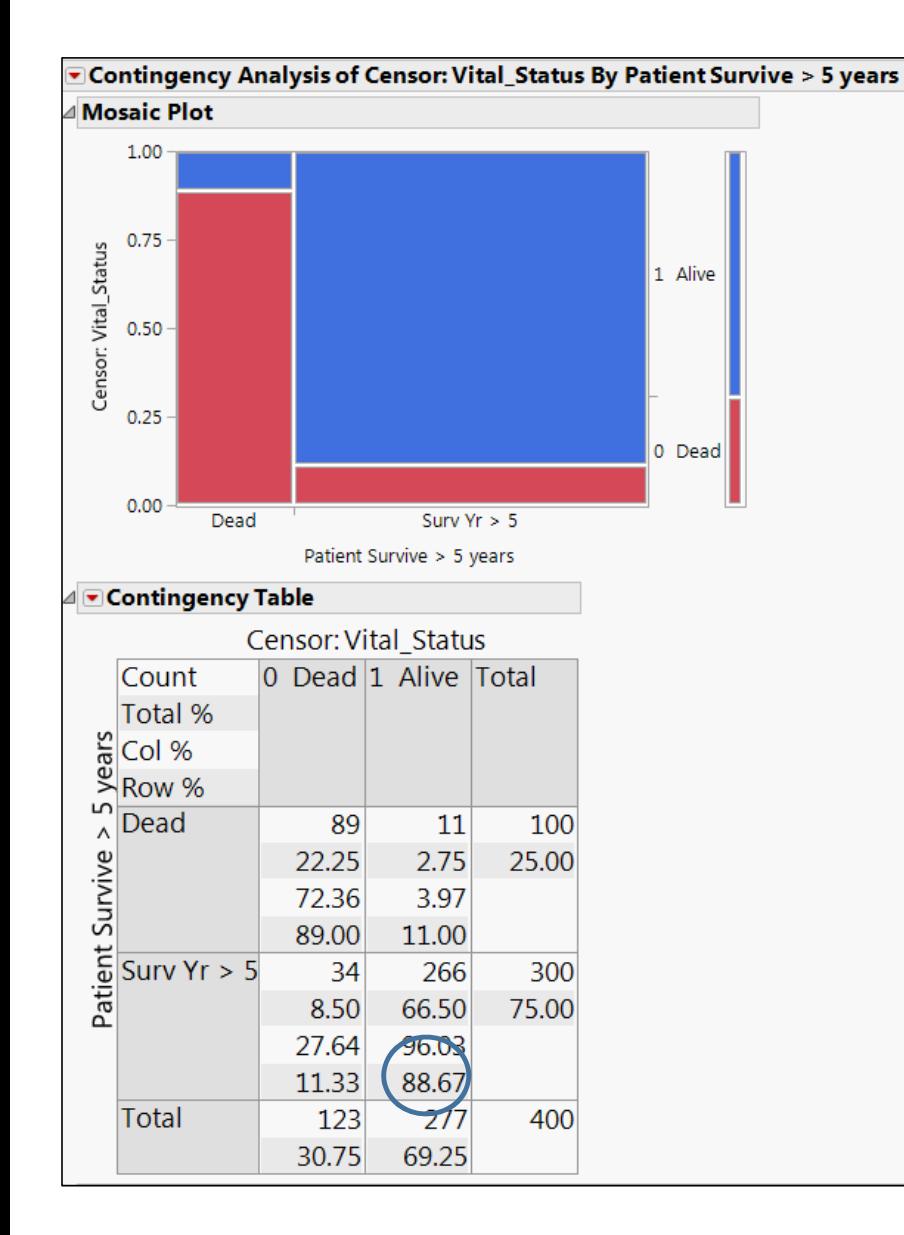

### **88.67% is the Conditional Probability of Patient Being Alive** *[Censor: Vital Status]* **given Patient Survived More Than Five Years**

*[Patient Survive <sup>&</sup>gt; 5 Years]*

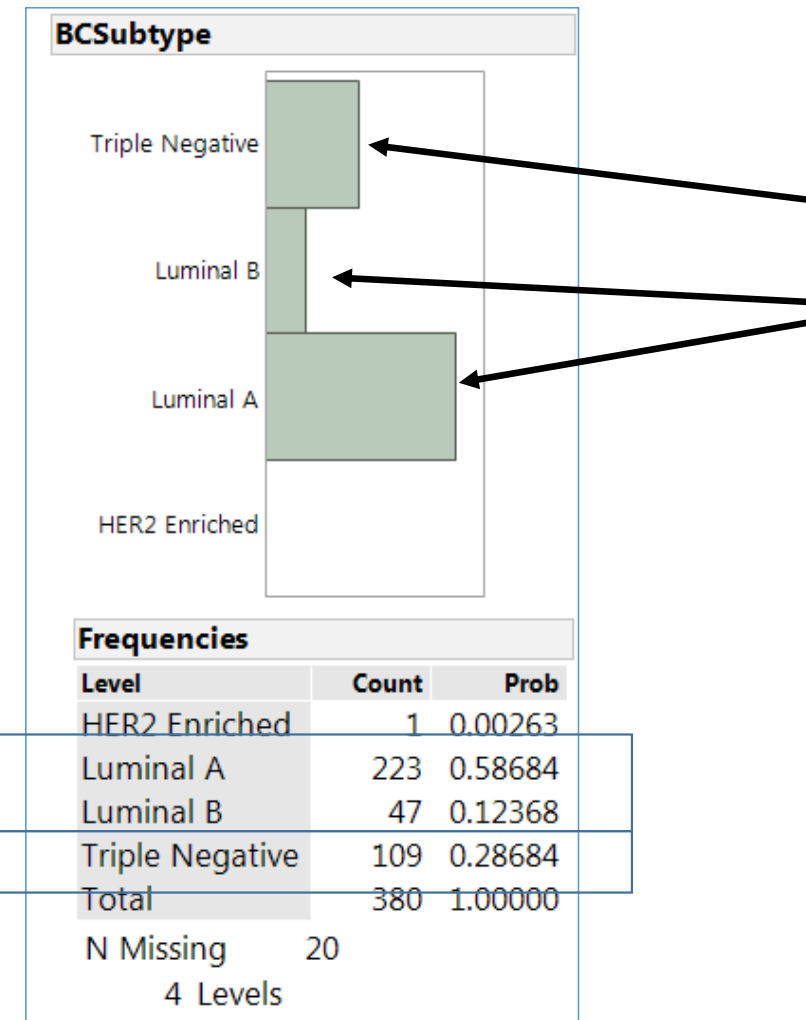

### Triple Negative vs Combined Luminal A and B

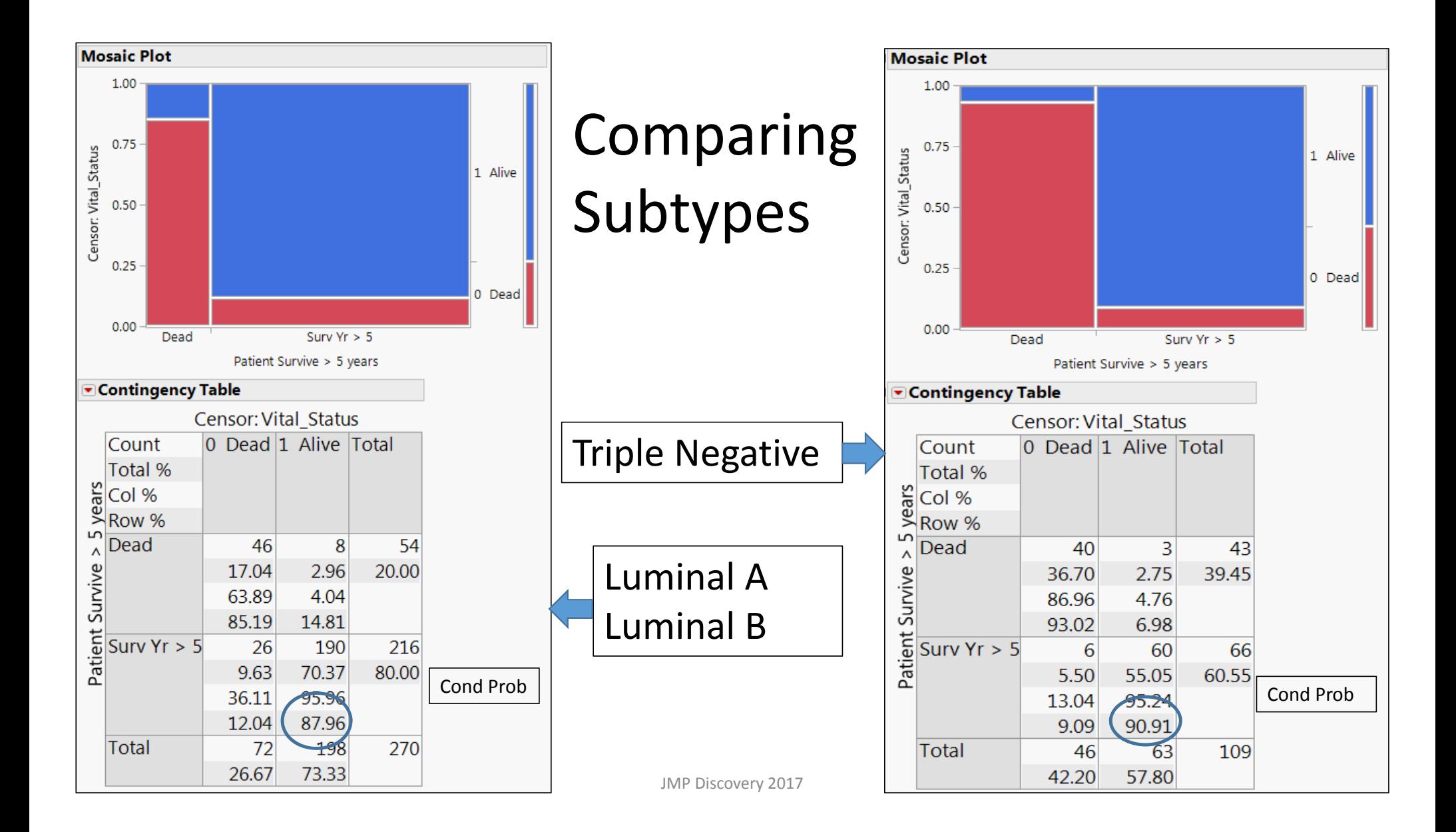

Based on exploration decided to focus on Triple **Negative** 

- $\bullet$  More important clinically – no therapy except surgery
- Other subtypes have targeted therapies
- Clinically more relevant

### Triple Negative Subset: A Cursory Look

#### Race,

Age at Diagnosis, BMI, Family Hx br cancer, AJCC Stage, Chemotherapy

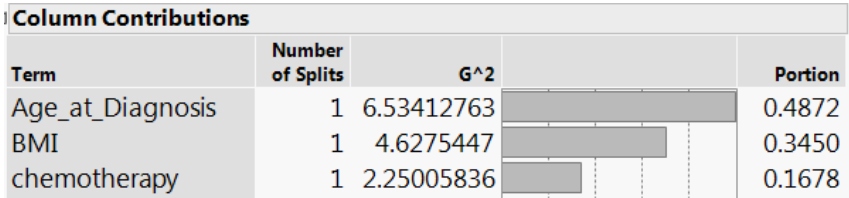

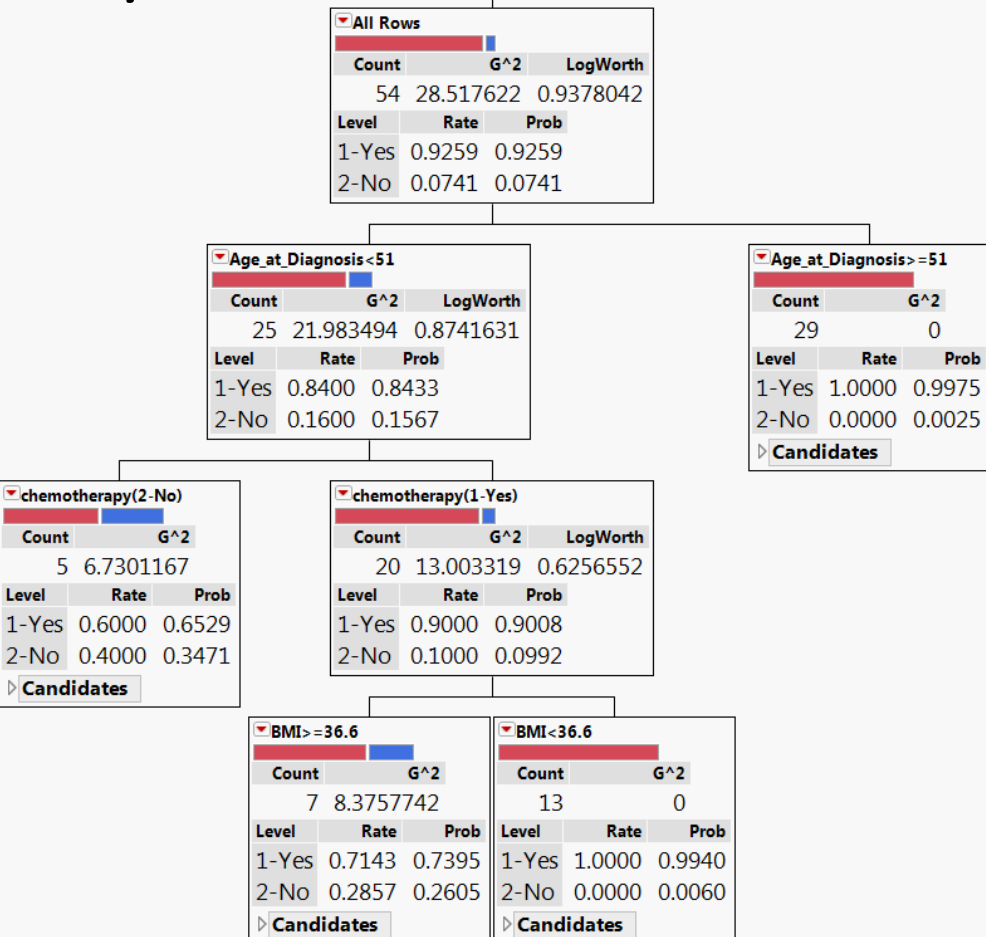

### Cursory Observations

Younger age, BMI and chemotherapy influence the outcome of breast cancer in Triple Negative disease.

BMI didn't affect outcomes when all types of breast cancer were analyzed, but it did when only Triple Negative disease was analyzed.

All other factors didn't stand out as major players in TNBC.

## Cursory Observations (con't)

African American females with breast cancer will have higher percentage (almost double national average) of triple negative disease at Georgia Cancer Center.

Probability of being alive after surviving five years with breast cancer is (slightly) higher in Triple Negative breast cancer – a surprising result.

## Where From Here? Future Research Goal

African American females with breast cancer will have higher percentage (almost double national average) of triple negative disease at Georgia Cancer Center.

More completely explore the differences in outcomes within the Triple Negative Breast Cancer group based on several parameters, clinical and pathologic, that are known or suspected to shape clinical outcomes.

Primary outcomes were considered to be overall survival, and overall response at time of last follow up.

### Lessons Learned

Astoundingly easy to use **Graph Builder** "on the fly" to create multidimensional associations for domain experts.

Data mining is not an easy job in the medical field, it is time consuming and take <sup>a</sup> lot of steps to process data.

Medical data exploration is enhanced with <sup>a</sup> collaborative team of domain experts and trained analysts using data exploration skills.